## Nos tarifs

#### **• Cyberbase / Accès public informatique/WiFi :**

- Accès libre : 20€/an, 5€/mois ou 1€/heure (gratuit pour les minima sociaux) - Cours Initiation/débutants/Windows : 20€ (session d'un semestre) - RDV informatique individuel : 10€/ heure

#### **• FabLab :**

- Professionnels : adhésion 100€/an (Formation 1 machine incluse) + réservation

- Particuliers/Associations :

adhésion 30€/an

(Formation 1 machine incluse)

- + réservation
- Atelier FabLab découverte : 30€/an

#### **• Tarifs Impressions :**

- A4 N/B : 0,10€
- A4 Couleur : 0,50€

#### - A1 N/B : 2€

- A1 couleur : 5€
- Impression CV gratuite
- Plastification  $A4:0.20 \in$
- Scanner diapo et négatif : 5€

#### **• Coworking :**

- Location : 50€/mois ou 30€/semaine ou 10€/jour

- Domiciliation d'entreprise : 440€/ semestre

#### **• Location salle informatique :**

- Demi journée : 30€
- Journée : 50€

#### **• Bureau locatif :**

- Location mensuelle : 250€
- Location hebdomadaire : 65€
- Location journalière : 15€

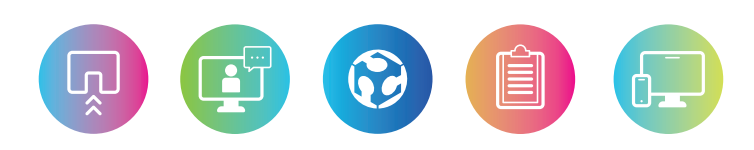

#### **HORAIRES D'OUVERTURE EN ACCÈS LIBRE**

**• Lundi - Mardi - Jeudi : 10h - 12h et 14h - 17h • Mercredi - Vendredi : 14h - 17h**

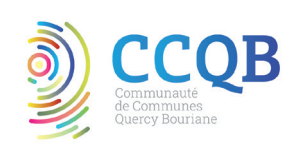

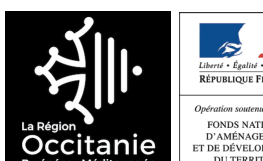

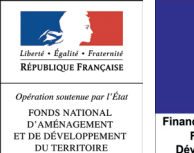

MINISTÈRE<br>DE LA TRANSITION **DE LA TRANSITION<br>ÉCOLOGIQUE<br>ET DE LA COHÉSION<br>DES TERRITOIRES** inancé avec l'aide du FEDE Liberté<br>Égalité Fonds Européen de Développement Régiona

 $\overline{\mathbf{a}}$ 

Crédit image : Pinterest - Notre temps - Milk Bobbok - Imprimé par nos soins - Ne pas jeter sur la voie publique

Imprimé

sur la voie publ

ē

# DEMANDEZ LE PROGRAMME !!

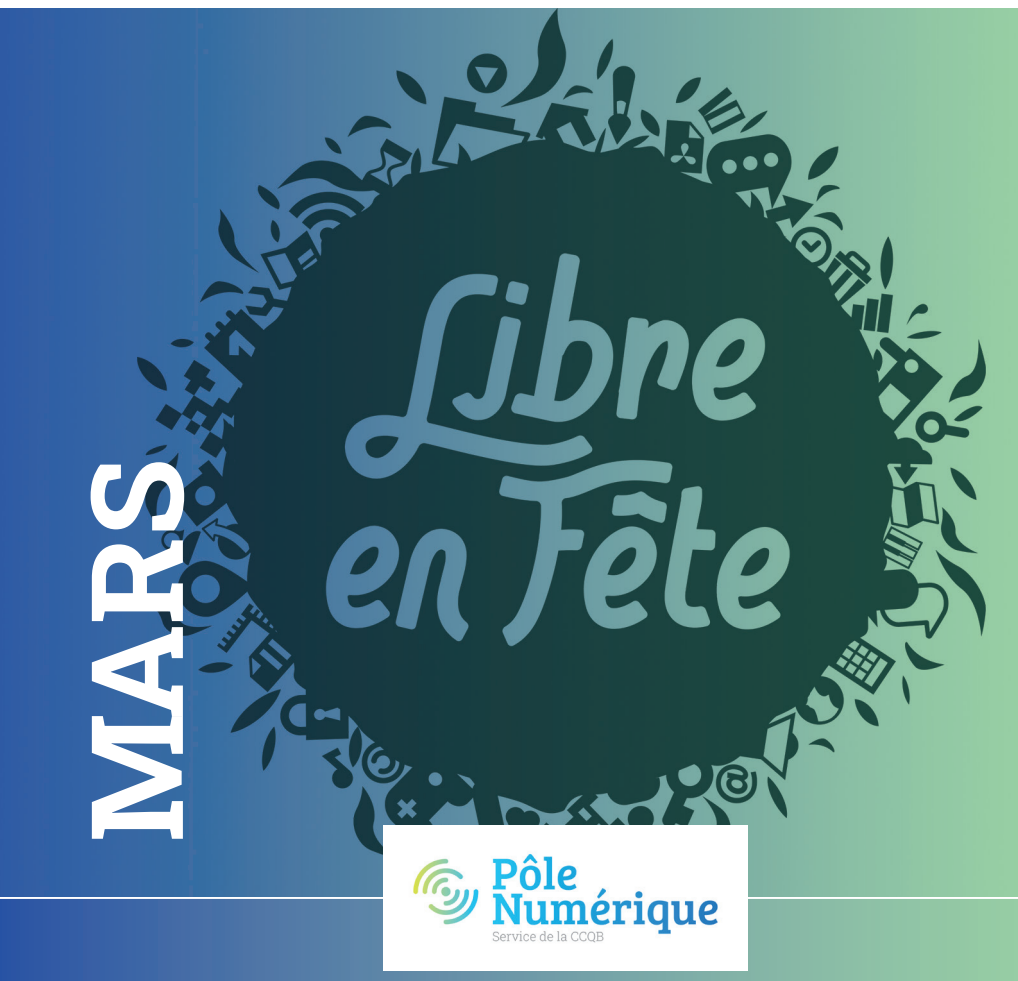

20 Bd des Martyrs à GOURDON **Tél** : 05 65 37 10 22 **Mél :** polenumerique@ccqb.fr **polenumerique.ccqb.fr**

COURS et ATELIERS de MARS :

- **LES ATELIERS WINDOWS 11 de 10h à 11h30 > Perfectionnement thématique sur**
- **l'environnement de Windows**
- **> Initiation à l'outil informatique**

sur inscription

#### **• LES ATELIERS ANDROID de 14h à 16h : Instant smartphone et tablette**  sur inscription **(5€ l'atelier) > 11/03 - PHOTOS ANCIENNES**

Atelier de numérisation de vos photos anciennes, de vos négatifs photos et diapositives. Venez apprendre à utiliser le scanner et devenez autonome

#### **> 25/03 -TRANSFERT PHOTOS**

 Libérez votre espace de stockage et transférez vos photos du smartphone vers un PC ou autre support de stockage (clefs usb, disques durs, etc...)

#### **>>> 20/03 de 10h à 12h ATELIER DÉCOUVERTE PC SOUS LINUX**

#### **• LES MARDIS FABLAB : MOSAÏQUES RÉCUP > 05, 12, 19 et 26/03 de 10h à 12h et de 14h30 à 17h**

#### **Ateliers créatifs réalisés à l'aide des machines outils du FabLab**

#### sur inscription

Création de carrés et de petites formes en plastiques recyclés et/ou tissus, cuir... grâce à la découpe laser, pour des réalisations sur bois.

#### **>>> 22/03 de 10h à 12h**

**ATELIER PERLES** en Papier et tissus recyclés (découpés à la découpe laser) Sur inscription : pour les personnes ayant suivi un atelier d'initiation de création de perles en papier

#### **• LES MERCREDIS FORMATION : > de 9h30 à 12h,** sur inscription **Formation sur les machines du FabLab**

Afin d'utiliser les machines du FabLab, une formation préalable est nécessaire, au choix : découpe laser, brodeuse numérique pro 6 fils, impression 3D, Arduino...

#### **• LES RENDEZ-VOUS CV : le 07/03 de 10h à 12h**

**Atelier GRATUIT de modernisation et d'impression de CV pour les demandeurs d'emploi,** afin de les accompagner dans la mise en forme et la découverte d'outils en ligne (CVDesignR) pour la réalisation de CV modernes et professionnels. (Pensez à vos identifiants Pôle Emploi/mail/clé USB...)

**ACCÈS LIBRE / MÉDIATION NUMÉRIQUE** Vous n'avez pas Internet ? Pas d'ordinateur ? Besoin d'une impression? Pensez au Pôle Numérique !

## LA SEMAINE DU LIBRE !

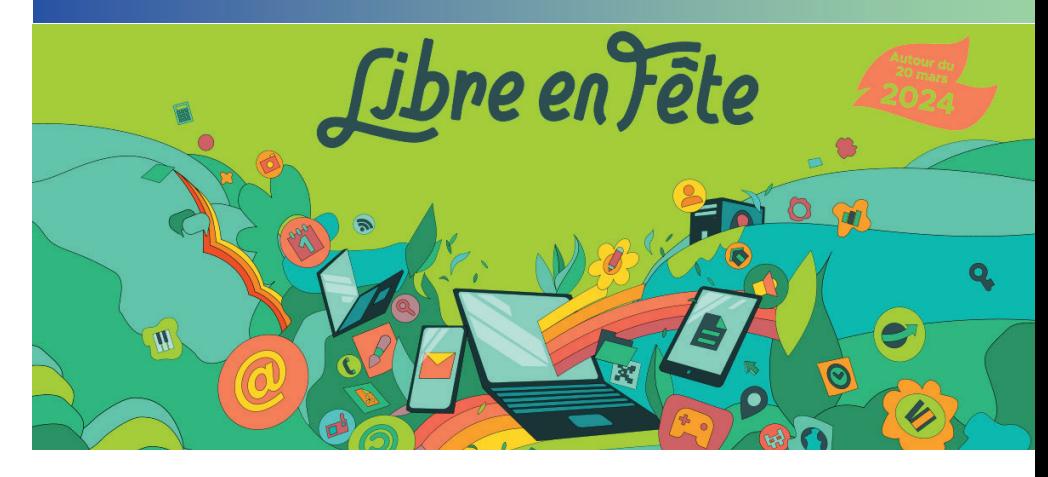

### **ANIMATIONSGRATUITESLIBRE EN FÊTE !**

**• Mardi 19/03 de 10h à 12h** : Dans le cadre des Mardis Fablab Découverte du Logiciel de dessin **Inkscape** pour la **Découpe Laser (découpe mosaïques bois et plastique)**

**• Mercredi 20/03 de 10h à 12h** : Atelier **découverte PC sous Linux**

**• Mercredi 20/03 de14h à 17h : Jeu créatif ! pour enfants de 8 à 12 ans** Venez découvrir et tester **Minetest,**  un **jeu de construction libre et gratuit** !

#### **• Vendredi 22/03 de 10h à 12h** : **Dans le cadre des ateliers créatifs au Fablab Atelier Perles, en Papier et tissus recyclés**

Découverte du Logiciel de dessin Inkscape pour la Découpe Laser , découpe de papier, tissus et cuir... Sur inscription : pour les personnes ayant suivi un atelier d'initiation de création de perles en papier